# オンラインによるレセプト電算処理 システムに係る接続試験実施要領

(令和 6 年 1 月版)

国民健康保険中央会

はじめに

 このオンラインによるレセプト電算処理システムに係る接続試験実施要領 は、医事コンピュータシステムの取扱メーカ等で開発したレセプト電算処理シ ステムに関する診療報酬等請求システムが、電子情報処理組織を用いた費用の 請求に係る厚生労働大臣の定める規格及び方式に適合しているかどうかを事 前に確認したい場合に、当該システムにより作成した電子レセプト等をオンラ インにより、国保中央会のWEBサーバに接続して、接続試験を行うための手 続き等をとりまとめたものです。

令和 6 年 1 月

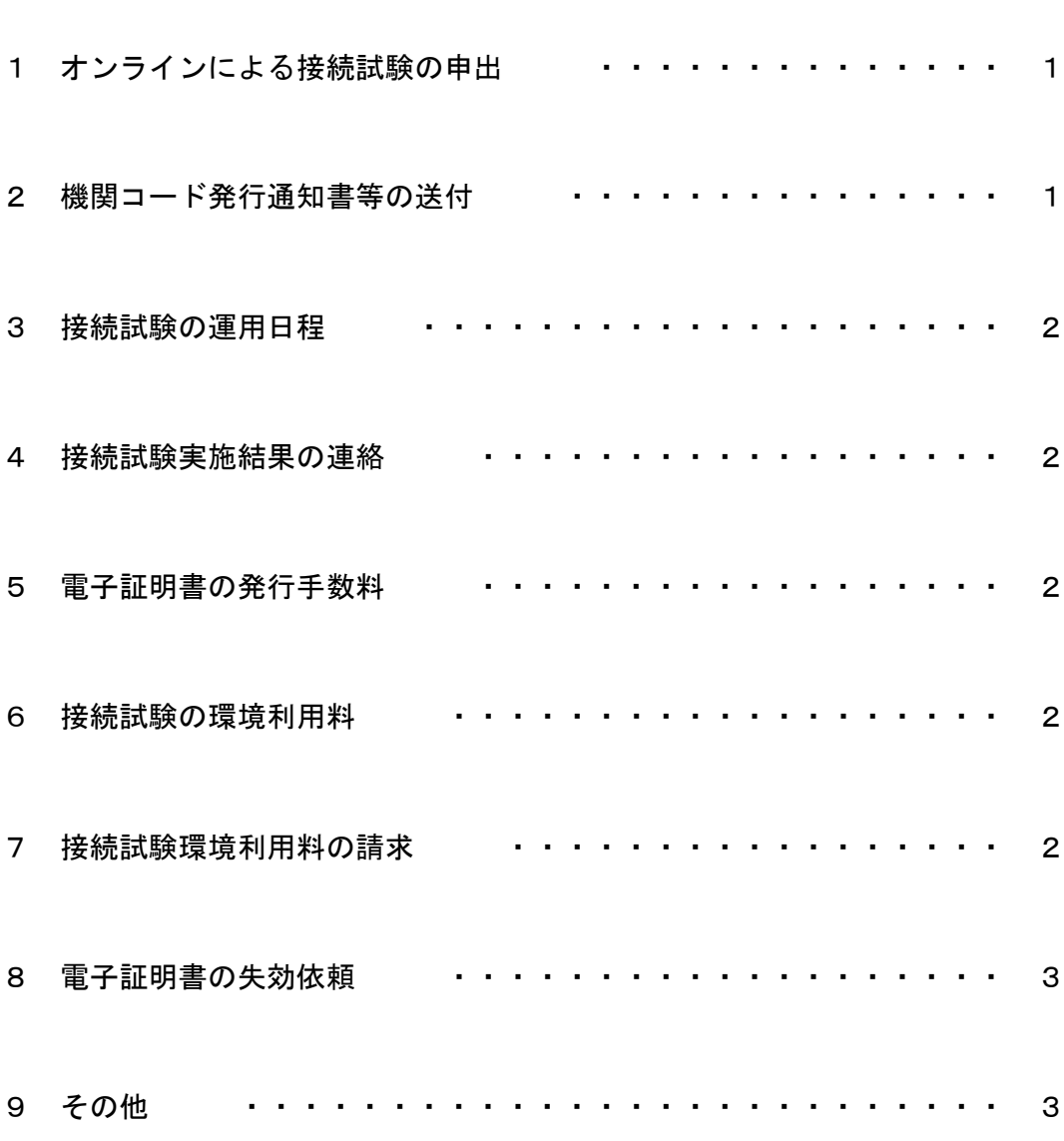

資料

オンライン接続試験に関するシステムベンダ及び販売会社等届(別紙1) オンライン接続試験 請求書(別紙2) オンラインによる接続試験に係る手続きの流れ (参考)

目 次

- 1 オンラインによる接続試験の申出
	- (1) オンラインによる接続試験を希望する場合は、「オンライン接続試験に関するシス テムベンダ及び販売会社等届」(別紙1)に「名称」、「担当者名」、「所在地」、「電話 番号」、「オンライン請求システム利用規約の同意の有無」、「利用開始年月」、「利用 するパソコンのOS・ブラウザ名」、「電気通信回線の種類」及び備考欄に「接続試 験使用機関(病院・診療所・薬局・訪問看護ステーション)」を記載し、事前に国保 中央会まで提出願います。
	- (2) 前記(1)の届出書には、貴社の登記簿の写しを添付してください。
	- (3) 国保中央会の接続試験用WEBサーバへのアクセスには、支払基金・国保中央会共 通の電子証明書が必要となりますので、支払基金の「オンラインによるレセプト電 算処理システムに係る接続試験実施要領」により、支払基金への手続きをお願いし ます(国保中央会への手続きは必要ありません)。
		- ○オンラインによる接続試験の申出の提出先

 国民健康保険中央会 医療保険部 請求支払業務課 〒100-0014 東京都千代田区永田町1-11-35全国町村会館 TEL 03-3581-6811 FAX 03-3581-2378 メールアドレス receden@kokuho.or.jp

- 2 機関コード発行通知書等の送付
	- (1) 支払基金へ届出等を提出されたメーカ等に対し、支払基金から接続試験で使用する 医療機関・薬局・訪問看護ステーションコードを記載した「システムベンダ及び販 売会社コードの決定について(お知らせ)」を送付します。
	- (2) また、支払基金・国保中央会のネットワークに接続するための支払基金・国保中央 会共通の「ネットワークID」及び「ネットワークパスワード」、支払基金・国保中 央会の接続試験用WEBサーバに接続するための支払基金・国保中央会共通の「オ ンライン請求ユーザID」及び「オンライン請求パスワード」、電子証明書をインス トールするための「電子証明書インストールパスワード」を記載した「接続試験用 オンライン請求ユーザ設定情報」を支払基金から送付します。
	- (3) 前記(1)及び(2)に併せ、支払基金・国保中央会のWEBサーバに接続するための支 払基金・国保中央会共通の「電子証明書」及びセットアップ並びに操作手順書(初 期設定編・運用編)の内容が記録されたCD-ROMを支払基金から送付します。

3 接続試験の運用日程

 接続試験における毎月の運用日程については、次のとおりです。 (国保中央会)

- (1) 毎月の稼働日程は、5日から月末まで運用可能です。
	- ※ 休日 (土・日・祝日) を含む。
	- ※ ただし、休日(土・日・祝日)に障害等が発生した場合は、翌営業日に対応。
	- ※ 5日から12日については、医療機関等からの本請求期間と重複するため、本 請求に係る障害等が発生した場合は、利用停止をさせていただく場合があり ます。
- (2) 日々の運用時間は、8時から21時までとなります。 ※ ただし、17時以降に障害等が発生した場合は翌営業日に対応。
- 4 接続試験実施結果の連絡

接続試験の結果については、オンライン請求システムから、次の帳票が取得できます。

- (1) 送信データ集計表 (送信データ集計表CSVファイル)
- (2) オンライン確認試験結果リスト(オンライン確認試験結果CSVファイル)
- 5 電子証明書の発行手数料 国保中央会への電子証明書の発行手数料は不要です。 支払基金の「オンラインによるレセプト電算処理システムに係る接続試験実施要領」 により、支払基金への手続きをお願いします。
- 6 接続試験の環境利用料

電子証明書の発行単位毎に接続試験環境利用料として、年間 20,000円 (消費税込み) が必要です (電子証明書の発行情報については、支払基金から本会が入手します)。

- 7 接続試験環境利用料の請求
	- (1) 接続試験環境利用料は、「オンライン接続試験 請求書」(別紙2)により、請求し ますので、請求書に記載している口座に期日までにお払込願います。
	- (2) お支払に係る手数料等につきましては、利用者においてご負担願います。
	- (3) 期日までにお支払のない場合は、接続試験環境がご利用できなくなる場合がありま すのでご留意ください。

8 電子証明書の失効依頼

国保中央会への電子証明書の失効依頼は不要です。

支払基金の「オンラインによるレセプト電算処理システムに係る接続試験実施要領」 により、支払基金への手続きをお願いします。

- 9 その他
	- (1) 接続試験実施に関するお問い合せは、前記1に記載の国保中央会へお問合せ願いま す。
	- (2) オンラインによる接続試験で使用される患者情報は、個人情報保護の観点から架空 のもの(例 テスト1等)を使用願います。
	- (3) オンラインによる接続試験を実施する電子レセプト件数については、1回当たり病 院で 500 件、診療所で 200 件、薬局で 200 件、訪問看護ステーションで 200 件以内 を目安に作成願います。

### オンライン接続試験に関するシステムベンダ及び販売会社等届

オンライン請求システムを利用してシステム及びプログラムの検証等を実施するため、下記のとおり届け出ます。

国民健康保険中央会 御中

 $\Delta \sim 10^7$ 

月 令和 年 日

届出者 住所 代表者名

 $\Delta \sim 10^{-1}$ 

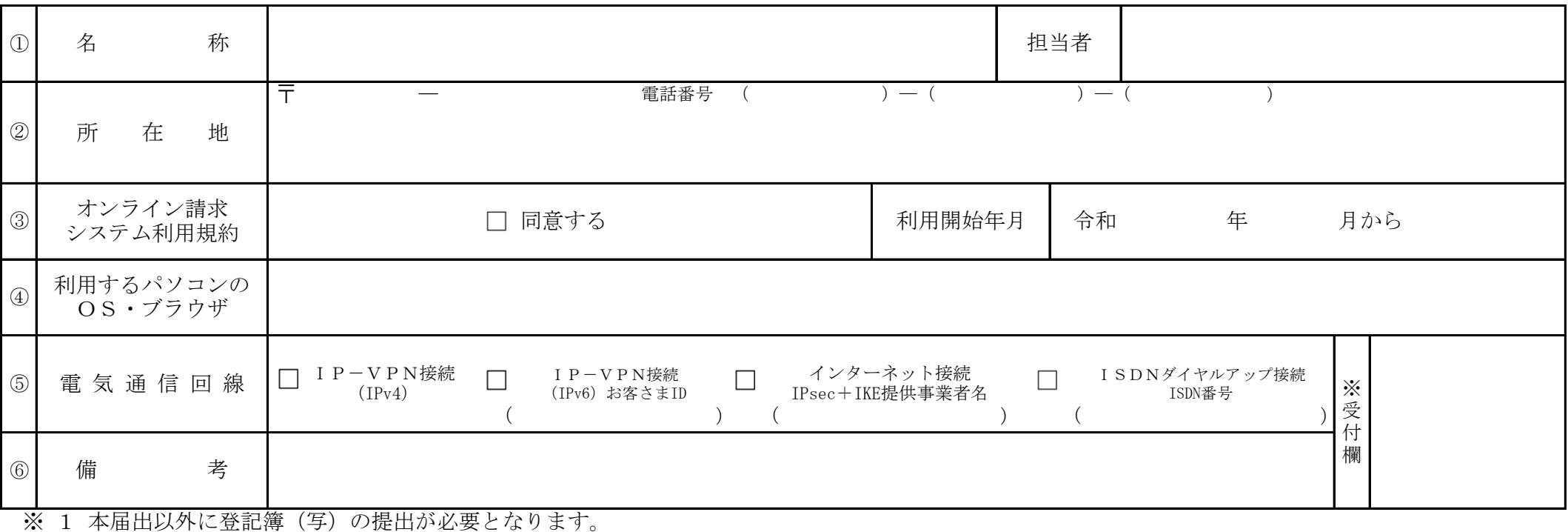

2 電子証明書発行依頼書は支払基金と共通のため、本会への提出は不要です。

3 オンライン請求システム利用規約については国民健康保険中央会ホームページに掲載しています。(https://www.kokuho.or.jp)

#### 別紙1

#### 作 成 要 領

- 1 届出者は、システムベンダ・販売会社等の住所及び代表者を記入する。
- 2 オンライン請求システム利用規約に同意し、□に√を記入する。
- 3 「利用するパソコンのOS・ブラウザ」欄には、接続試験を行う送信機器のOS名及びブラウザ名を記入する。 ≪記載例≫

OS:Windows 11 ブラウザ:Microsoft Edge

- 4 「利用開始年月」欄は、接続試験を開始する年月を記入する。
- 5 「電気通信回線」欄は、該当する電気通信回線への接続方法(IP-VPN接続(IPv4)、IP-VPN接続(IPv6)、インターネット接続 及びISDNダイヤルアップ接続)の□に√を記入する。

なお、IP‐VPN接続 (IPv6) の場合は、「CAF」又は「COP」から始まる「お客さまID」(11~13桁の英数字)を記入する。

また、インターネット接続の場合は、IPsec+IKE提供事業者名、ISDNダイヤルアップ接続の場合は、専用電話番号を記入する。

 6 「備考」欄は、支払基金に提出した「電子証明書(発行・失効)依頼書」の「点数表」及び「接続試験使用機関(病院・診療所・薬局・訪問看護ステー ション)」を記入する。

別紙2 オンライン接続試験 請求書 オンライン接続試験に係る令和○○年度(令和○○年○○月 ¥ (税込) (消費税額等(10%対象)¥xx,xxx) ○ ○ ○ ○ 殿

から令和○○年○○月)利用分の接続試験環境利用料(消費税 等含む)を請求します。

 なお、上記環境利用料の内訳については、請求内訳書の とおりです。振込手数料は貴社でご負担願います。

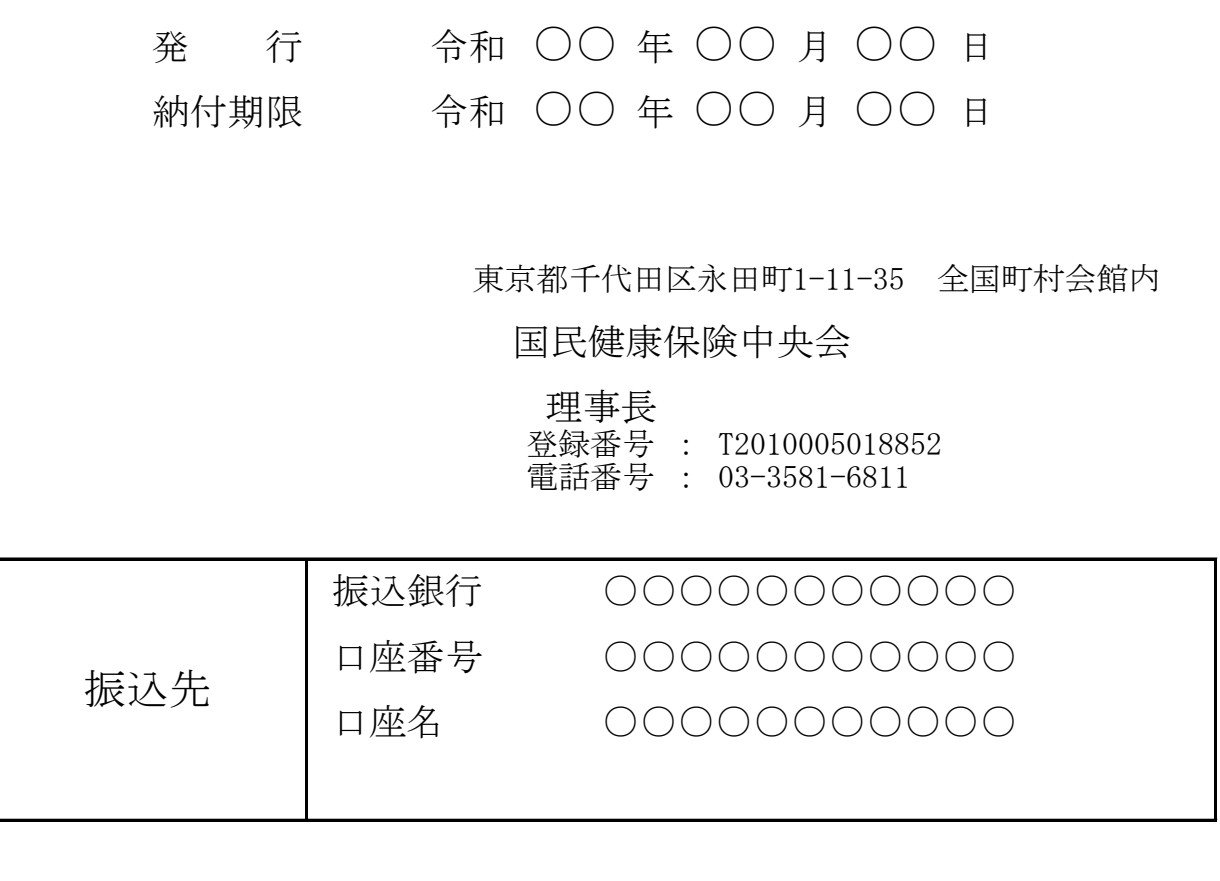

## 請求内訳書

### 令和○○年○○月○○日

### ○○○○○殿

国民健康保険中央会

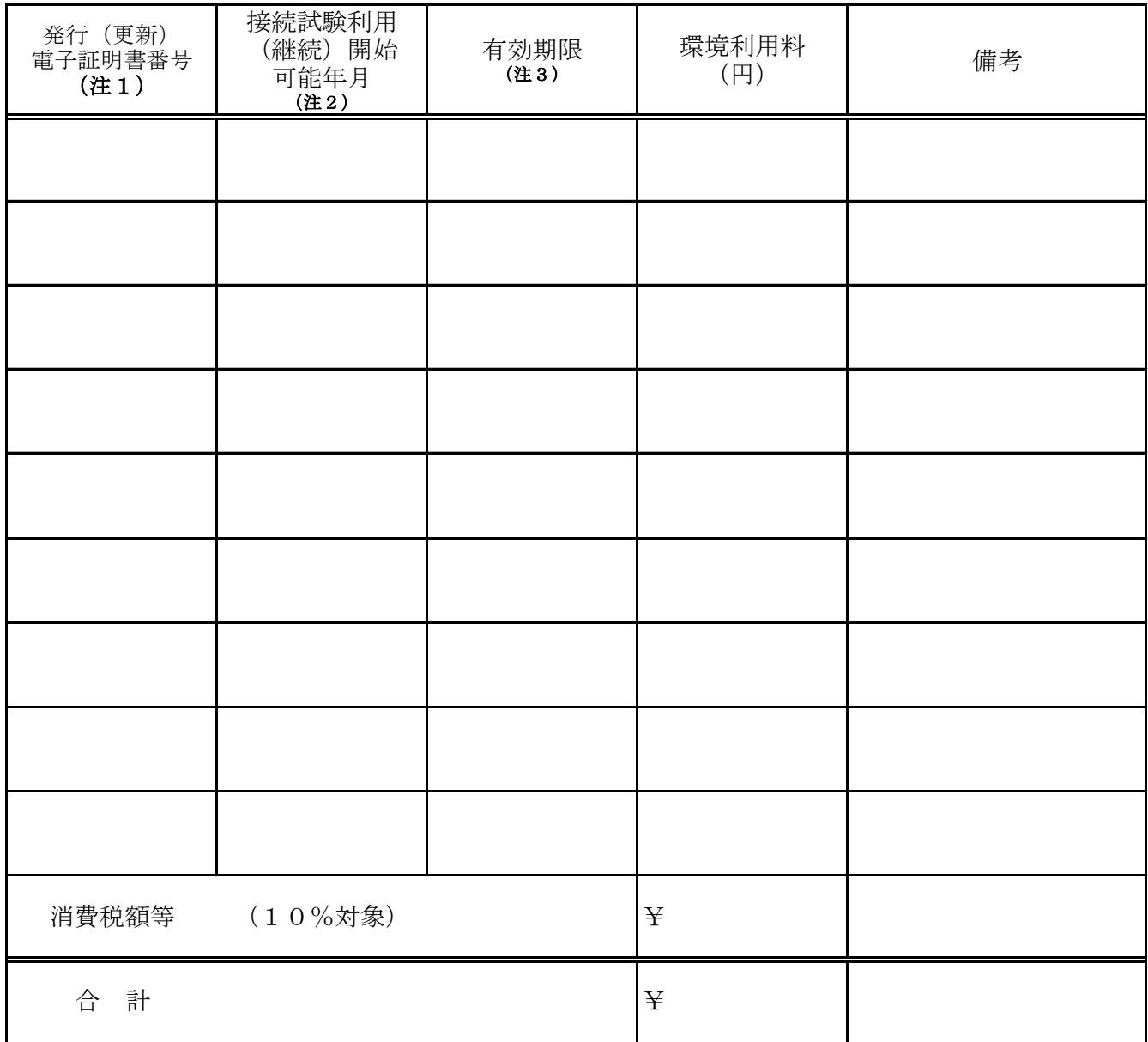

(注1)発行された電子証明書のシステムベンダ・販売会社コードの下7桁

(注2) 国保中央会オンライン請求サーバに当該電子証明書の情報を反映又は更新し、国保環境にてオンライン接続試験の(継続)実施が 可能となった年月

(注3)接続試験利用(継続)開始年月から1年後とする。なお、有効期限までに失効依頼書の提出がなければ有効期限経過後、 1年間自動更新する。

(注4) 振込手数料につきましては、貴社にてご負担ください。

### オンラインによる接続試験に係る手続きの流れ

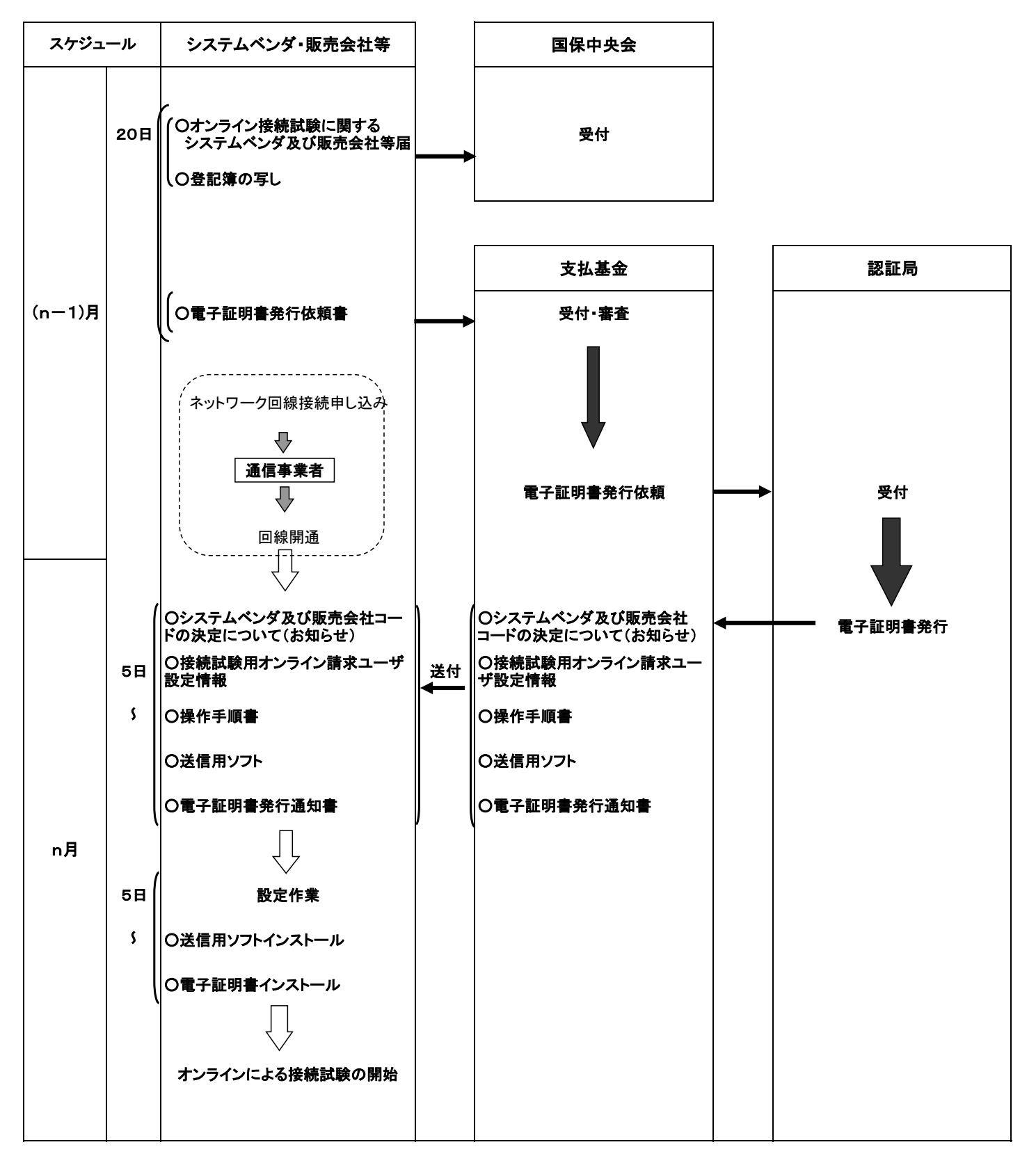

注1:オンライン請求選択の申出から電子証明書の発行・送付までは、最短2週間とする。

注2:ネットワーク回線接続の申し込みから回線開通までは、概ね2~4週間を要する。

- 注3:国保中央会へオンライン接続試験に関するシステムベンダ及び販売会社等届と登記簿の写しを送付し、支払基金へ電子証明書発行依頼書を 送付する。
- 注4:支払基金・国保中央会分をまとめて申請する場合、電子証明書は両機関共通のため、支払基金への電子証明書発行依頼書の送付は1部 <u>のみ。</u>